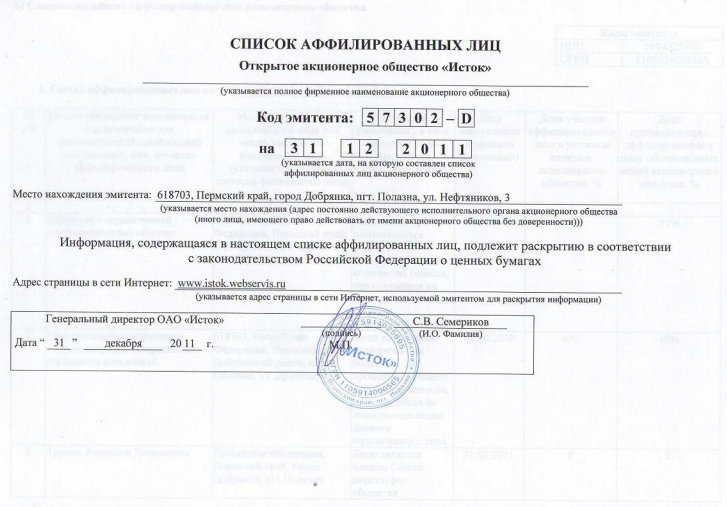

Б) Содержание списка аффилированных лиц акционерного общества **Science Court, I** 

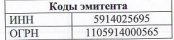

I. Состав аффилированных лиц на [3] 1

 $\boxed{1 \mid 2}$ 

 $2|0|1|1$ 

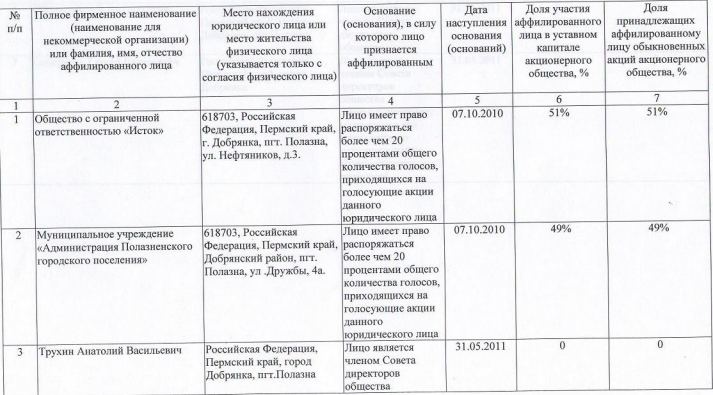

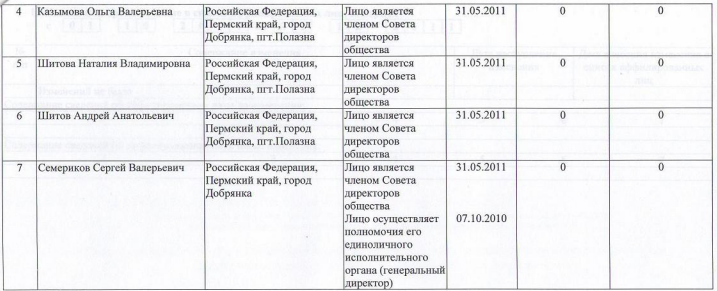

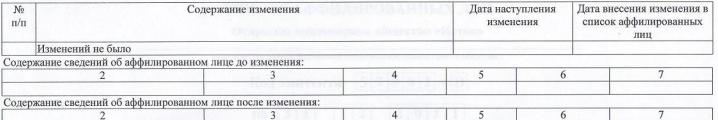

II. Изменения, произошедшие в списке аффилированных лиц, за период »<br>c [0 | 1 | 1 | 0 | 2 | 0 | 1 | 1 | по | 3 | 1 | 1 | 2 | 2 | 0 | 1 | 1